# **AVISO DE COOKIES**

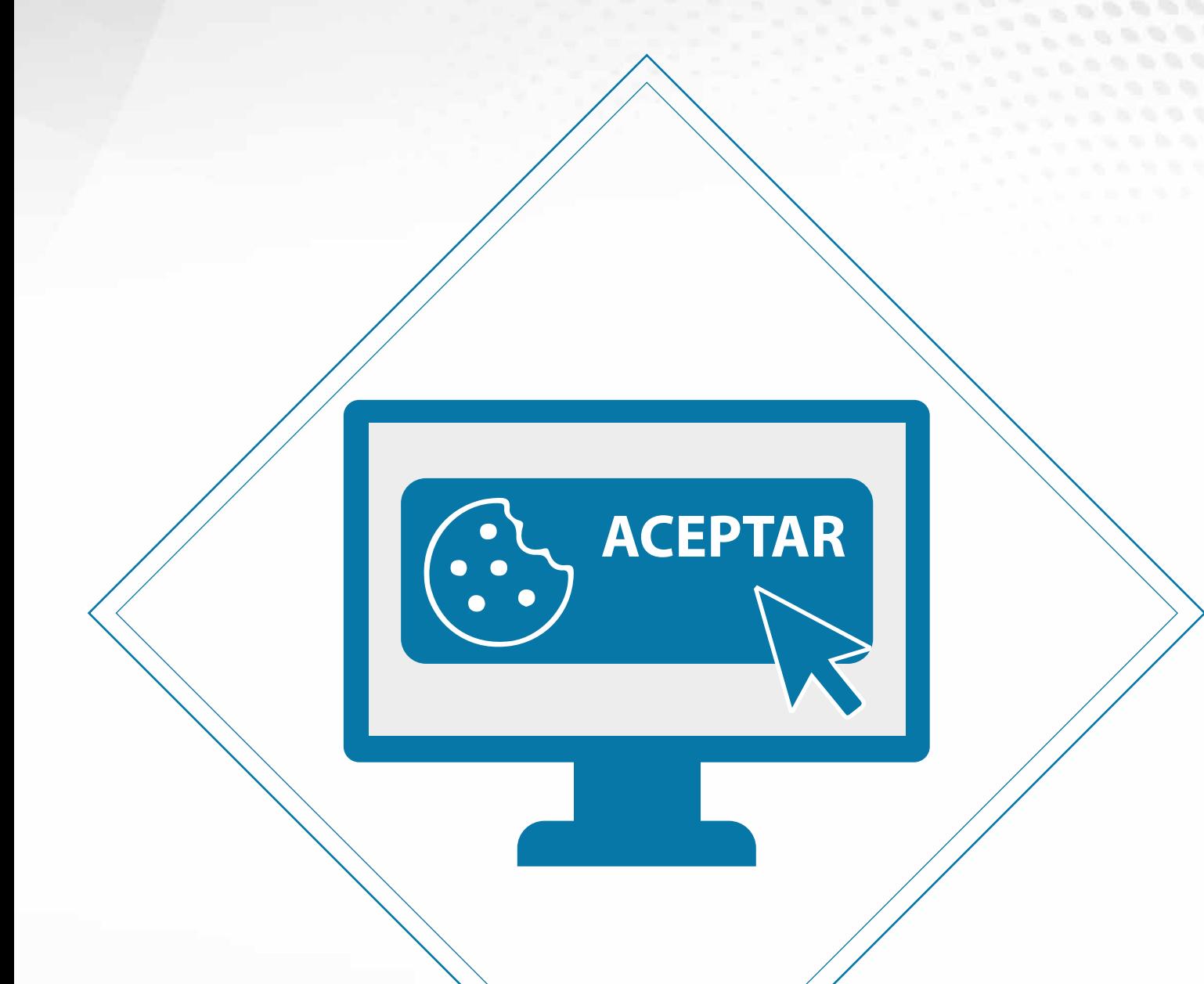

# **RAUL GUTIERREZ SORDO SL**

## **AVISO DE COOKIES**

En caso de que la web utilice cookies, la nueva normativa obliga a configurar la web de forma que el usuario esté informado sobre los tipos de cookies que se utilizan, su finalidad, duración, etc… y pueda dar o revocar su consentimiento antes de su utilización.

Los tipos de cookies, su descripción, finalidad, duración, etc.. dependen del desarrollador de la web, por lo que cada web deberá adaptar los contenidos informativos del AVISO DE COOKIES y de la POLÍTICA DE PRIVACIDAD a las cookies que realmente son utilizadas

el consentimiento previo del usuario antes de usar las cookies o que permita configurarlas, por ejemplo: Para ello, en la web, además de la política de cookies, es obligatorio habilitar un mensaje visible, que solicite

#### EJEMPLO 1

" Esta página web utiliza cookies propias y de terceros para fines funcionales (permitir la navegación web), para optimizar la navegación y personalizarla según tus preferencias así como para mostrarte publicidad en base a tu perfil de navegación (p.e páginas visitadas).

Si pulsas ACEPTAR, aceptas todas las cookies.

Si pulsas RECHAZAR, rechazas todas las cookies.

Para administrar las cookies pulsa en CONFIGURAR COOKIES.

Si no pulsas ninguna opción no se utilizará ninguna cookie y volveremos a preguntarte cuando accedas de nuevo a la web.

[ ] ACEPTAR [ ] RECHAZAR [ ] CONFIGURAR COOKIES "

## **CONFIGURACIÓN DE COOKIES**

En este caso es posible que el usuario pueda CONFIGURAR las COOKIES abriendo una ventana de diálogo para el usuario. Un ejemplo de cómo se configura la ventana de configuración es el siguiente:

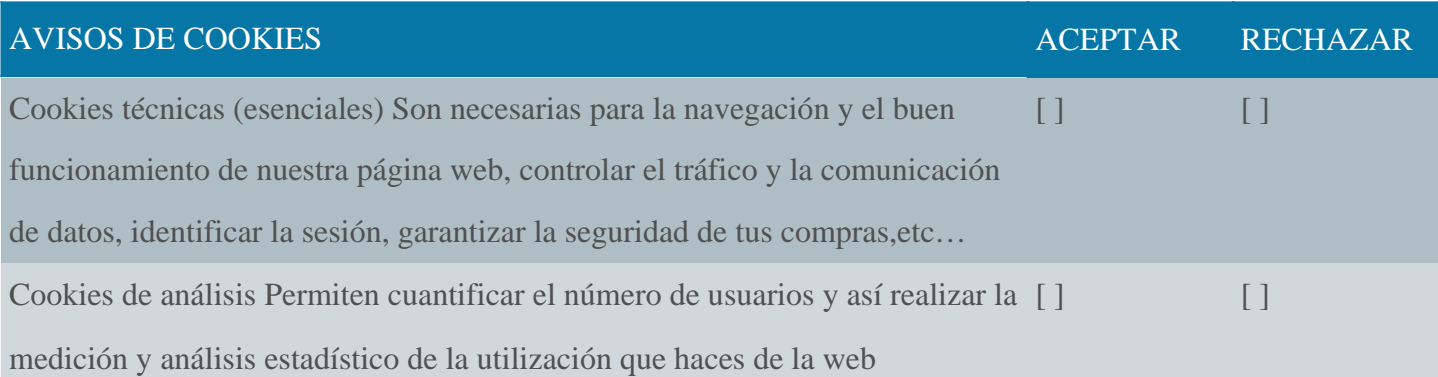

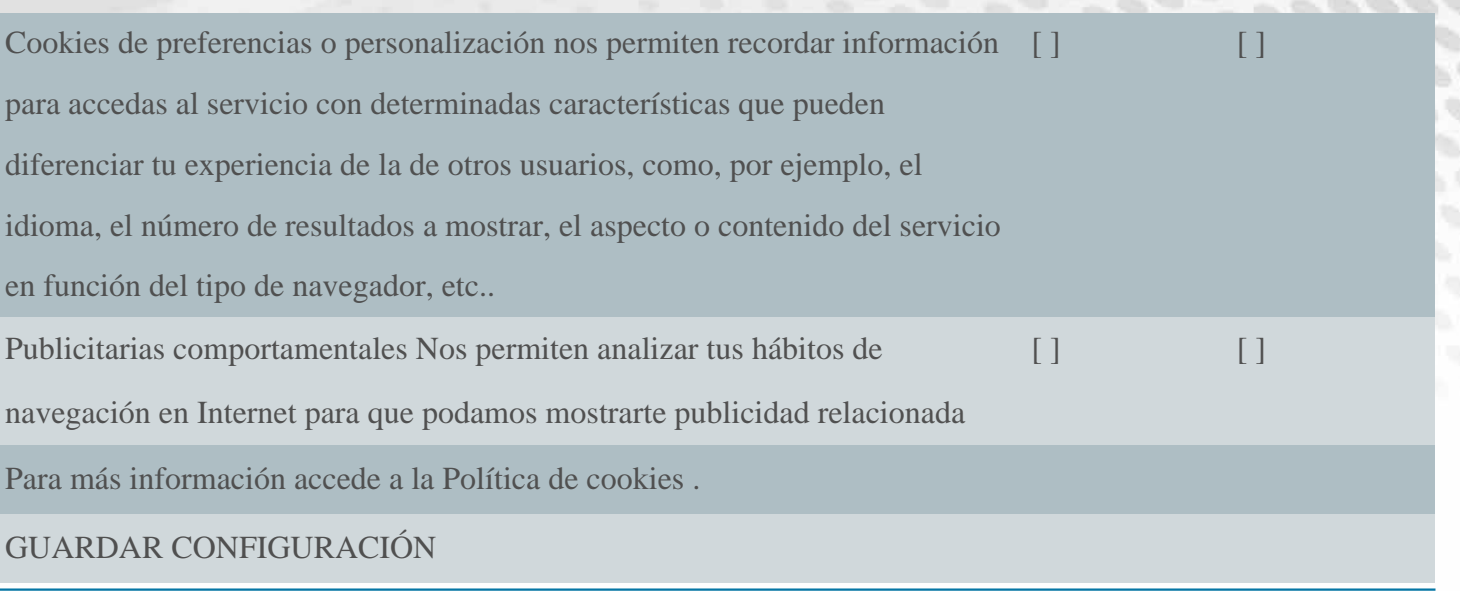

#### EJEMPLO 2

" Esta página web utiliza cookies para analizar de forma anónima y estadística el uso que haces de la web, mejorar los contenidos y tu experiencia de navegación. Para más información accede a la Política de Cookies

Si pulsas ACEPTAR, aceptas todas las cookies.

Si pulsas RECHAZAR, rechazas todas las cookies.

[ ] ACEPTAR [ ] RECHAZAR "

En este caso se permite aceptar o rechazar TODAS las cookies sin opciones personalizables.

#### EJEMPLO 3

"En esta web las cookies se utilizan para mejorar tu experiencia de navegación, para almacenar tus preferencias, así como por razones técnicas. Para obtener más información sobre nuestras cookies accede a nuestra Política de cookies. Hemos incluido algunas opciones de configuración que te permiten decirnos exactamente las cookies que prefieres y las que no.

Si pulsas ACEPTAR, aceptas todas las cookies.

Si pulsas ACEPTAR, aceptas todas las cookies.

Pulsa CONFIGURAR para decidir las opciones que prefieres.

[ ] ACEPTAR [ ] CONFIGURAR COOKIES "

En este caso, igual que en el primero, se debe abrir una ventana de diálogo para que el usuario pueda configurar las diferentes opciones.